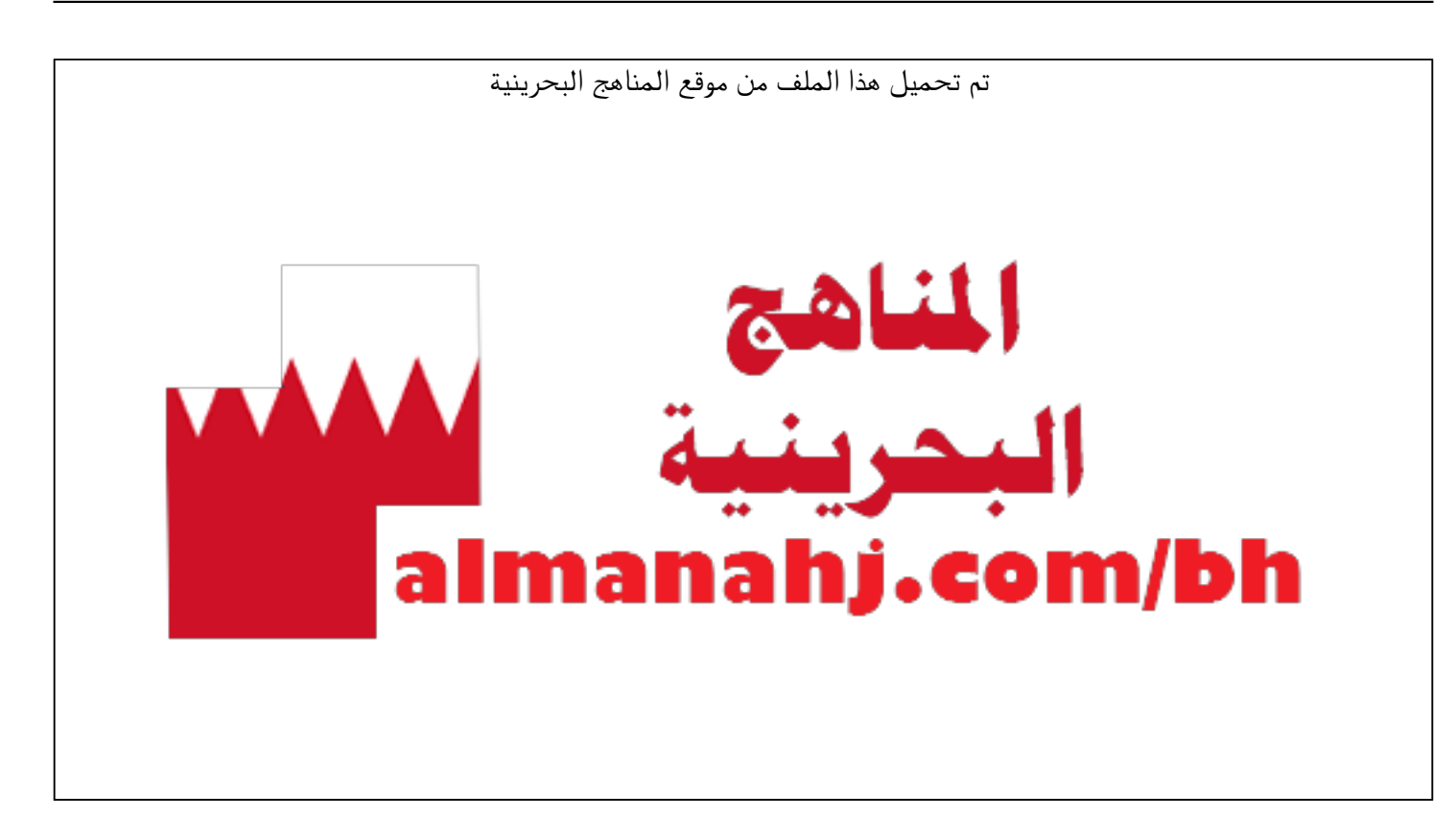

[\\*للحصول على أوراق عمل لجميع الصفوف وجميع المواد اضغط هنا](https://almanahj.com/bh) 

<https://almanahj.com/bh>

[\\* للحصول على أوراق عمل لجميع مواد الصف التاسع اضغط هنا](https://almanahj.com/bh/9) 

<https://almanahj.com/bh/9>

[\\* للحصول على جميع أوراق الصف التاسع في مادة حاسوب ولجميع الفصول, اضغط هنا](https://almanahj.com/bh/9computer) 

<https://almanahj.com/bh/9computer>

[\\* للحصول على أوراق عمل لجميع مواد الصف التاسع في مادة حاسوب الخاصة بـ الفصل الثاني اضغط هنا](https://almanahj.com/bh/9computer2) 

<https://almanahj.com/bh/9computer2>

[\\* لتحميل كتب جميع المواد في جميع الفصول للـ الصف التاسع اضغط هنا](https://almanahj.com/bh/grade9) 

<https://almanahj.com/bh/grade9>

 [للتحدث إلى بوت على تلغرام: اضغط هنا https//:t.me/almanahjbhbot](https://t.me/omcourse_bot)

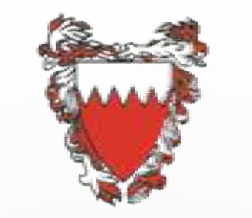

مَمْلَكَة البَحَـْرَىٰ

وأذانغ التركيبية والتجشيين

Ministry of Education

**KINGDOM OF BAHRAIN** 

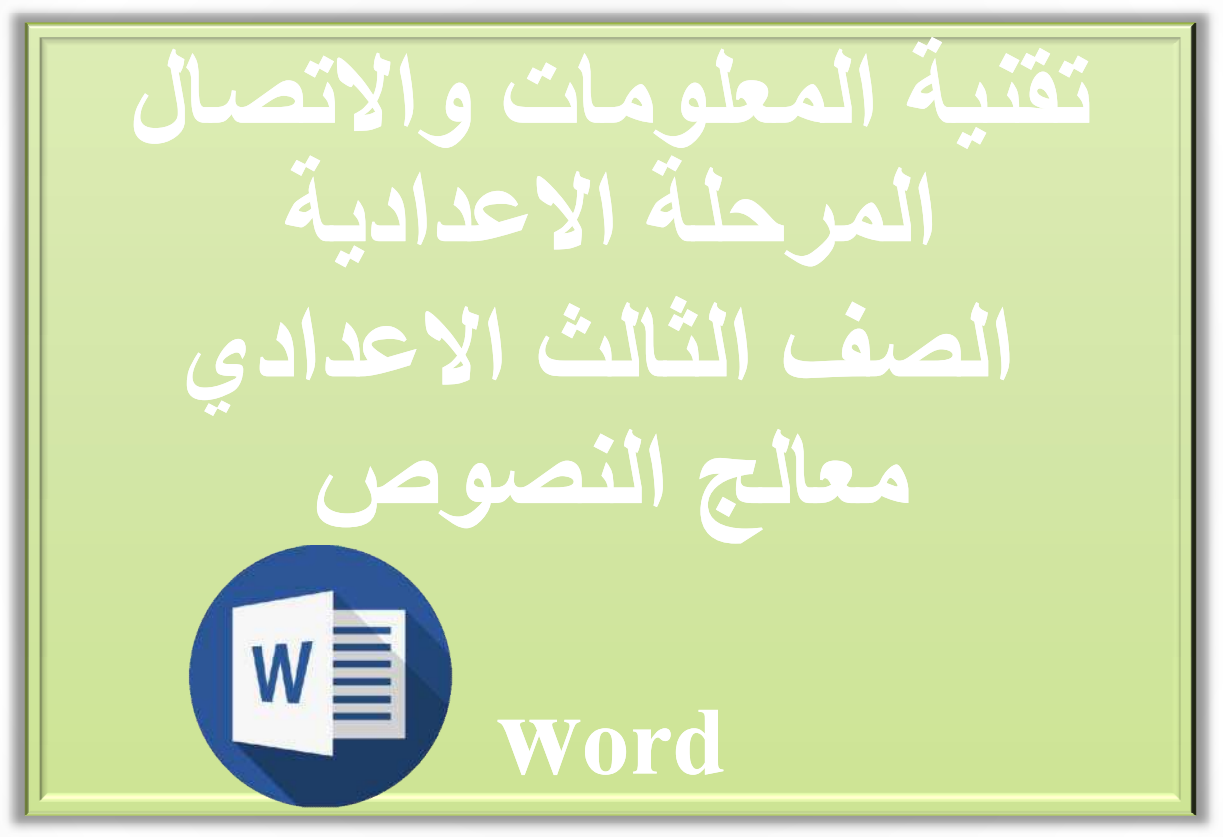

**درس استعلام من مصادر خارجیة واعداد فھرس المحتویات** 

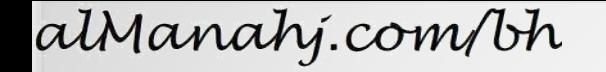

**أھداف الدرس ان یطبق الطالب خاصیة إعداد فھرس المحتویات في برنامج معالج النصوص بطریقة صحیحة ان یطبق الطالب استعلام بیانات خارجیة في برنامج معالج النصوص**   $w \equiv$ **بطریقة صحیحة** ماذا نتعلم الیوم ؟؟

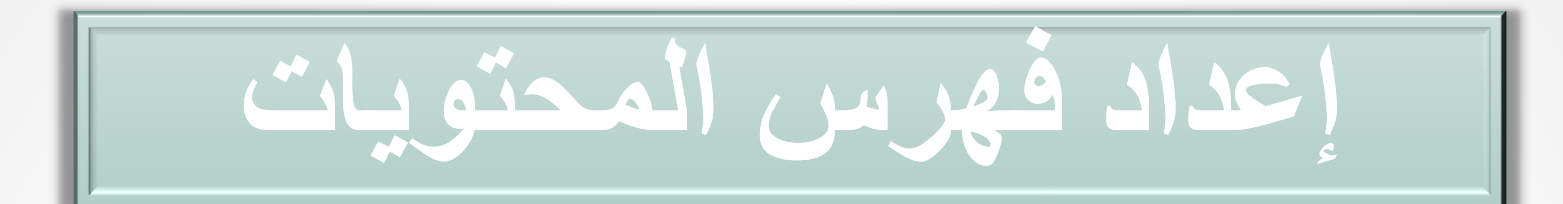

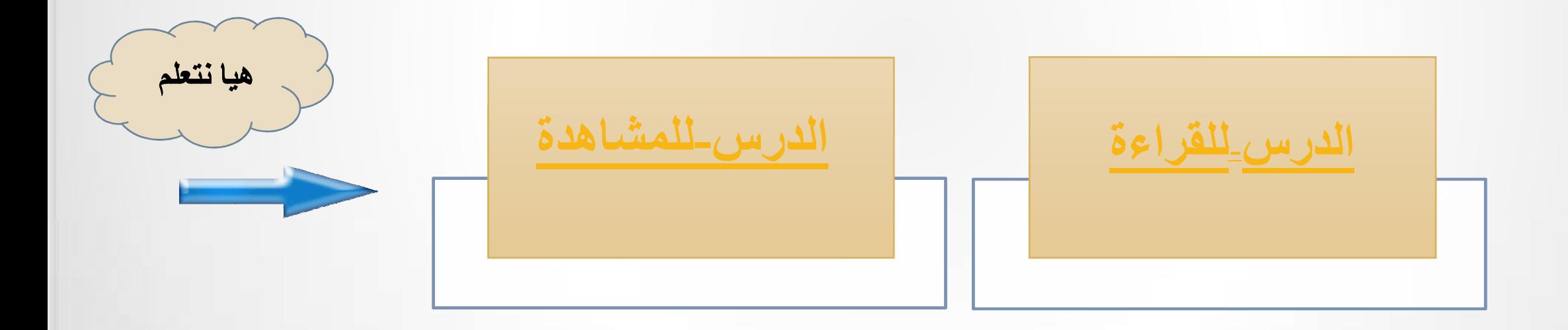

**Back**

وزارة التربية والتعليم – 2020م

**Back** 

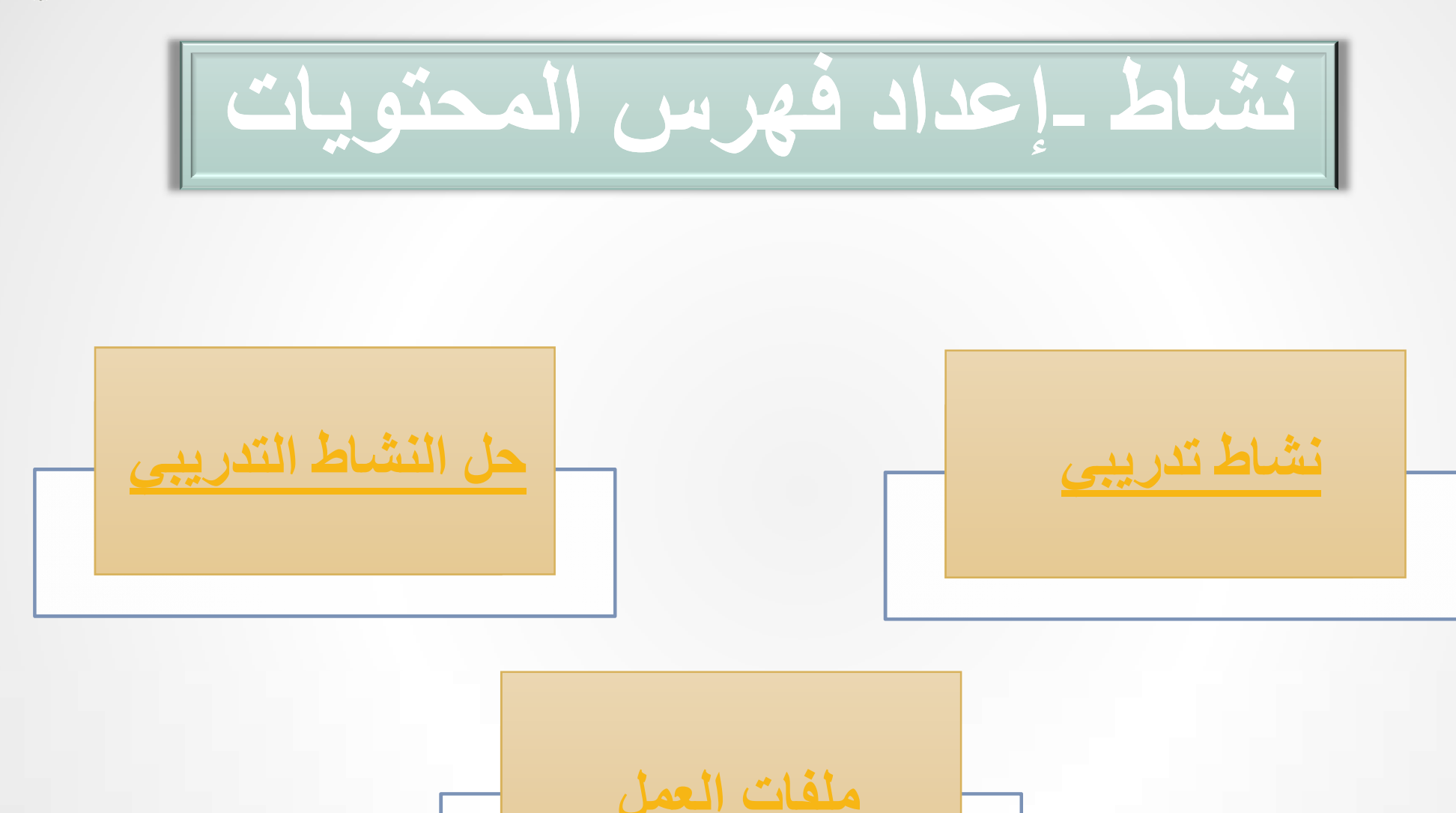

وزارة التربية والتعليم – 2020م

**حل نشاط اعداد فھرس**

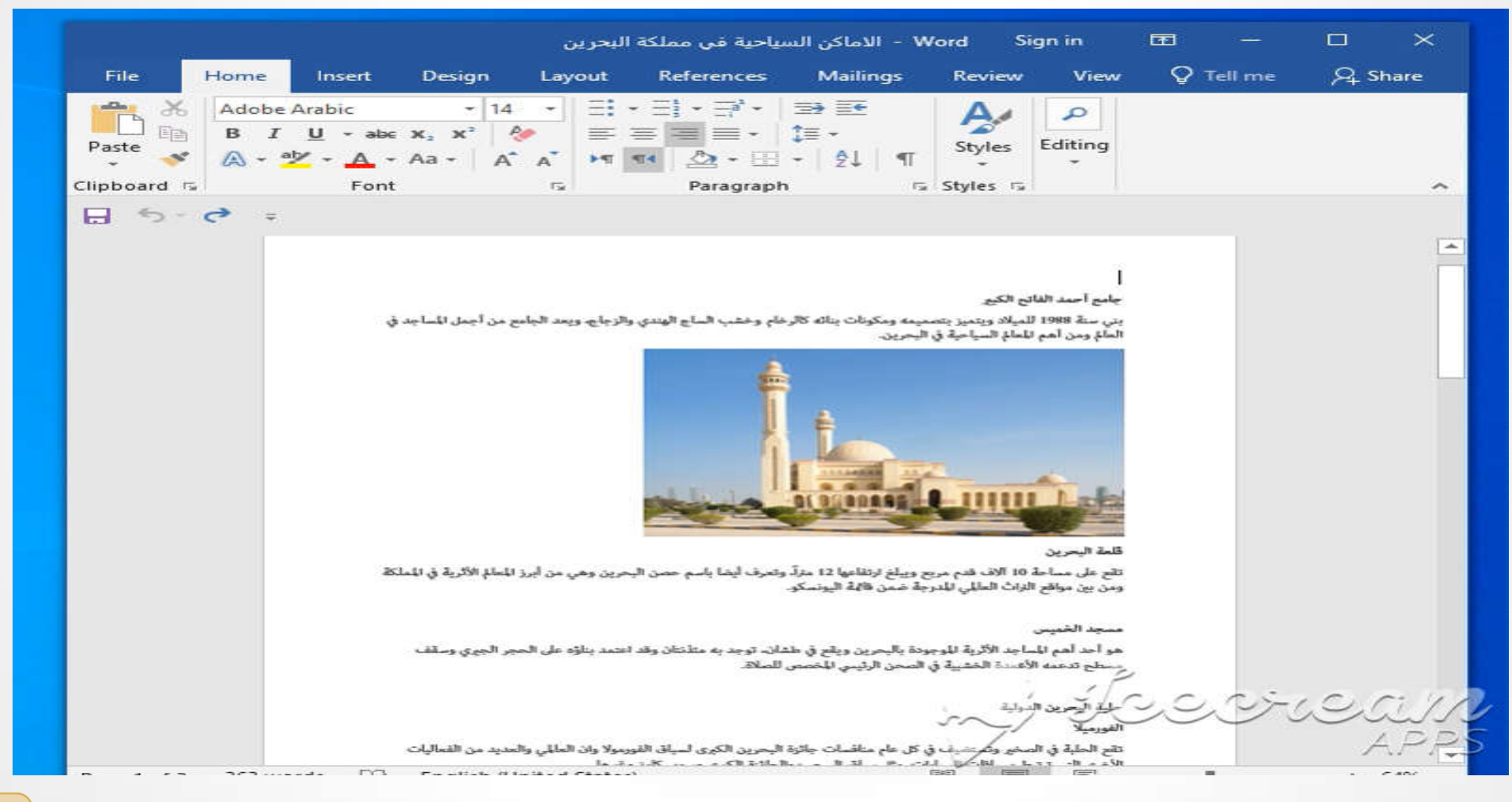

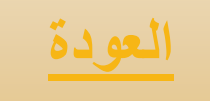

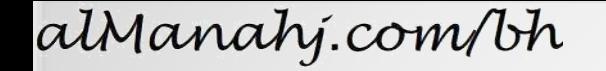

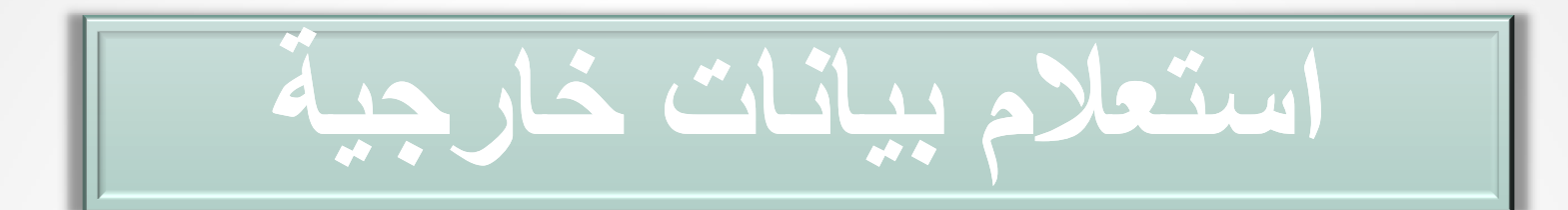

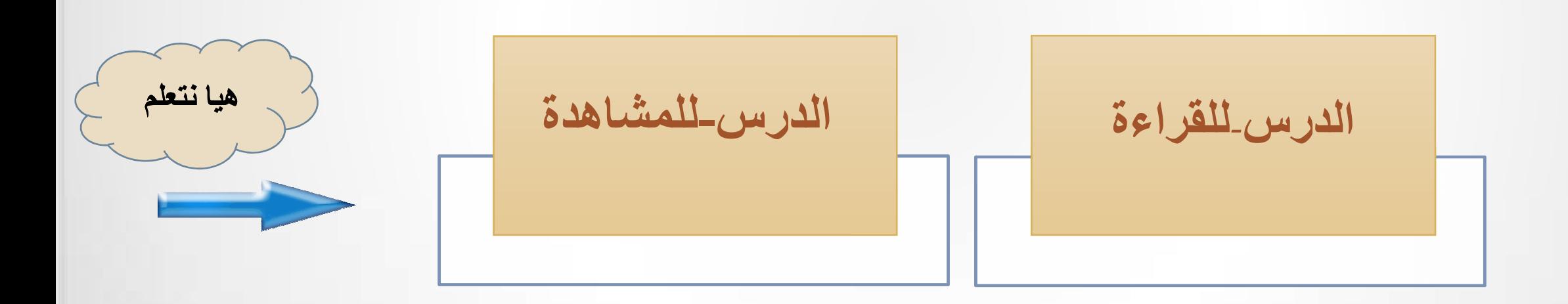

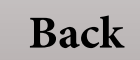

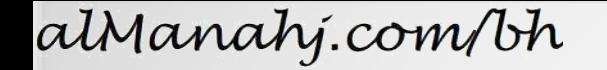

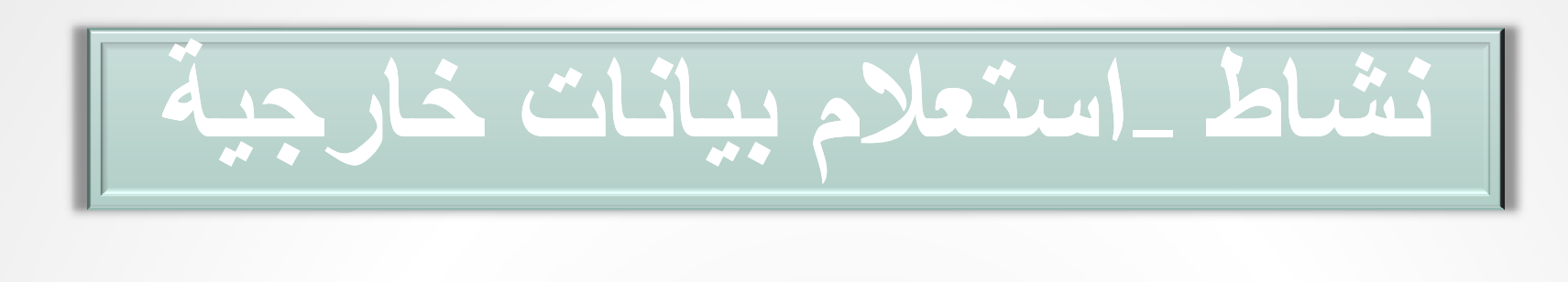

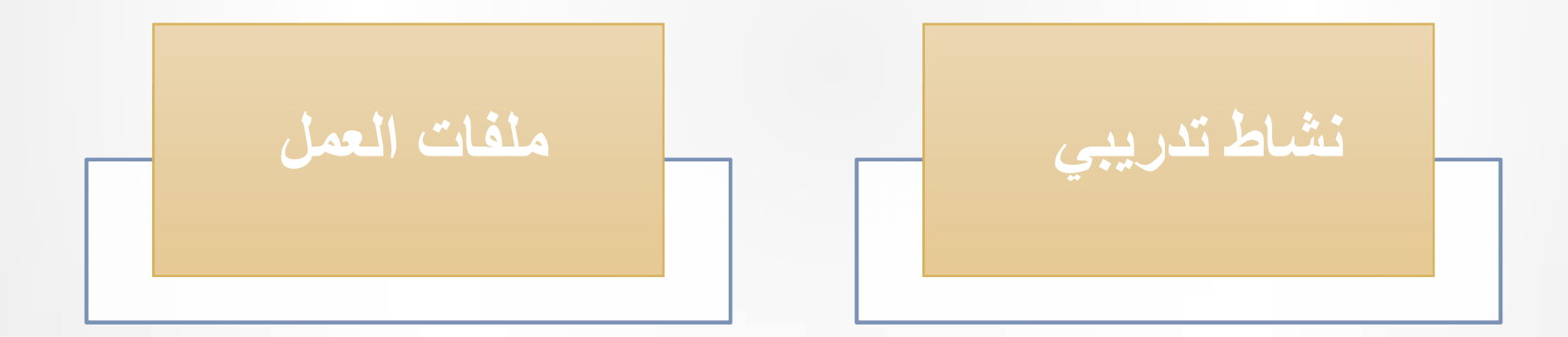

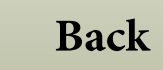

وزارة التربية والتعليم – 2020م